vazio insercaoEmArvoreB (Arvore \*arvore, TipoChave K) inicio

encontre um nó folha para inserir K;

enquanto (1)

encontre uma posição apropriada no vetor de chaves para K; se (nó não está cheio) entao

insira K e aumente a quantidade de chaves no nó; retorne;

senao

divida o nó em nó1 e nó2; //nó1 == nó, nó2 é novo distribua as chaves e os ponteiros igualmente entre nó1 e nó2

e inicialize apropriadamente sua quantidades de chaves

K = última chave de nó1; //a qual é retirada de nó1 se (nó era a raiz) entao

crie uma nova raiz como ascendente de nó1 e nó2;

coloque K e ponteiros para nó1 e nó2 na raiz e ajuste sua quantidade de chaves para 1;

retorne;

senao

nó = seu ascendente; //e agora processe o ascendente de nó fimse

fimse

fimenquanto

fi $\mathbf{m}$ 

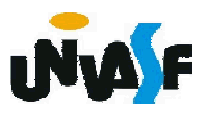

## Árvores B

Com base no algoritmo apresentado elabore uma função em C que execute a operação em questão.

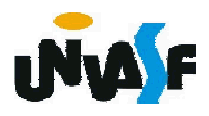

## Árvores B

Analisaremos agora a implementação na linguagem C de uma função que efetua a inserção de uma chave em uma árvore B.

Visando possibilitar uma maior flexibilidade à árvore B trabalhada redefiniremos as estruturas de dados capazes de representar a árvore.

#define ordem 5

#define maximoDeChaves ordem-1

/\*#define minimoDeChaves (int)ceil(ordem/2.0)-1\*/

#define minimoDeChaves 2

typedef int TipoChave;

typedef struct

{ TipoChave chave;

$$
I^* \dots * I
$$

82 } Registro;

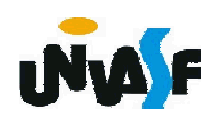

## Árvores B

```
typedef struct _No
```
int numChaves;

Registro registros[maximoDeChaves];

struct No \*filhos[ordem];

} No;

{

typedef No \*ArvoreB;

A maior complexidade do processo de inserção reside no ajuste dos ponteiros da estrutura.

83 Visando proporcionar uma manipulação adequada dos mesmos, o processo de inserção pode ser dividido em três funções, sendo uma recursiva. Analisaremos agora estas funções.

```
void inserir(Registro reg, ArvoreB *arvore)
{
 int cresceu;
 Registro regRetorno;
 No *filhoDir;
 No *novaRaiz;
 inserirAux(reg, *arvore, &cresceu, &regRetorno, &filhoDir);
 if (cresceu) \{novaRaiz = (No *) malloc(sizeof(No));
  novaRaiz->numChaves = 1;
  novaRaiz->registros[0] = regRetorno;
  novaRaiz->filhos[1] = filhoDir;
  novaRaiz->filhos[0] = *arvore;
  *arvore = novaRaiz;
 }
```
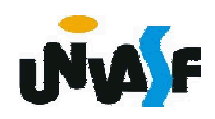

}

```
void inserirAux(Registro reg, ArvoreB arvore, int *cresceu, Registro 
  *regRetorno, ArvoreB *arvRetorno)
{
 No *temp;
 int i, j;
 if (arvore == NULL)
 \{ and parameterize inseries for ideal parameterize inseries \{*cresceu = 1;
  *regRetorno = reg;
  *arvRetorno = NULL;
  return;
 }
 /*desce na árvore para localizar o nó folha onde deve-se inserir a chave*/
 for (i=1; i < arvore->numChaves && 
 reg.chave > arvore->registros[i - 1].chave; i++);
 if (reg.chave == arvore->registros[i - 1].chave)
 \{printf("\n Erro: Registro ja esta presente.\n");
  *cresceu = 0;
  return;
 }
```
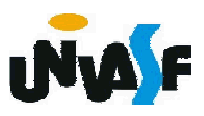

```
if (reg.chave < arvore->registros[i - 1].chave)
 inserirAux(reg, arvore->filhos[i - 1], cresceu, regRetorno, 
 arvRetorno);
else
 inserirAux(reg, arvore->filhos[i], cresceu, regRetorno, 
 arvRetorno);
if (!*cresceu)
 return;
if (arvore->numChaves < maximoDeChaves)
\{inserirChaveNoNo(arvore, *regRetorno, *arvRetorno);
 *<b>c</b>resceu = 0;
 return;
\}<sub>86</sub>
}
 /* Overflow: Nó tem que ser dividido */
temp = (No * ) malloc(sizeof(No));
temp\text{-}minChaves = 0;temp->filhos[0] = NULL;
if (i \leq minimoDeChaves + 1)
\{ \}inserirChaveNoNo(temp, arvore->registros[maximoDeChaves - 1], 
 arvore->filhos[maximoDeChaves]); 
 arvore->numChaves--;
 inserirChaveNoNo(arvore, *regRetorno, *arvRetorno);
```
else

```
inserirChaveNoNo(temp, *regRetorno, *arvRetorno);
```
for ( $j = minimoDeChaves + 2$ ;  $j \le maximoDeChaves$ ;  $j++)$ 

```
inserirChaveNoNo(temp, arvore->registros[j - 1], arvore->filhos[j]);
arvore->numChaves = minimoDeChaves;
```

```
temp->filhos[0] = arvore->filhos[minimoDeChaves + 1];
```

```
*regRetorno = arvore->registros[minimoDeChaves];
```
\*arvRetorno = temp;

/\*Perceba que a execução da função acaba e cresceu continua com o valor recebido\*/

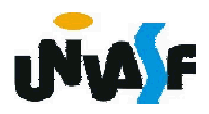

}

```
void inserirChaveNoNo(ArvoreB arvore, Registro reg, No * 
  subArvDir)
{
 int k;
 int naoAchouPosicao;
 k = arvore->numChaves;
 naoAchouPosicao = k > 0;
 while (naoAchouPosicao)
 {
  if (reg.chave >= arvore->registros[k - 1].chave)
  {
   naoAchouPosicao = 0;
   break;
 88
  }
  arvore->registros[k] = arvore->registros[k - 1];
  arvore->filhos[k + 1] = arvore->filhos[k];
  k--;
  if (k < 1)naoAchouPosicao = 0;
 }
 arvore->registros[k] = reg;
 arvore->filhos[k + 1] = subArvDir;
 arvore->numChaves++;
}
```
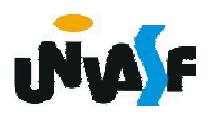